<< Photoshop CS5

<< Photoshop CS5

, tushu007.com

- 13 ISBN 9787560628332
- 10 ISBN 7560628338

出版时间:2013-1

PDF

http://www.tushu007.com

 $,$  tushu007.com

<< Photoshop CS5 >>

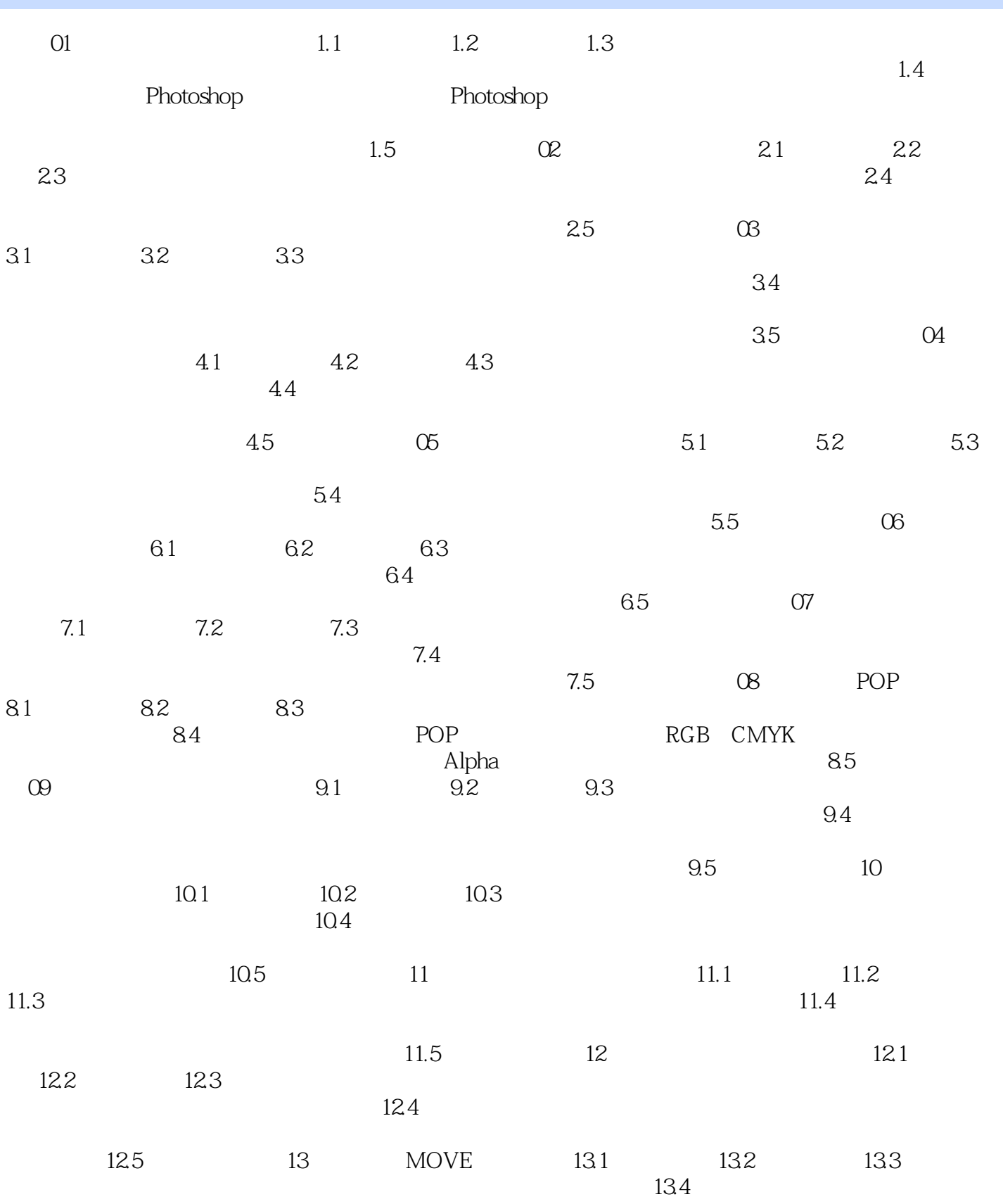

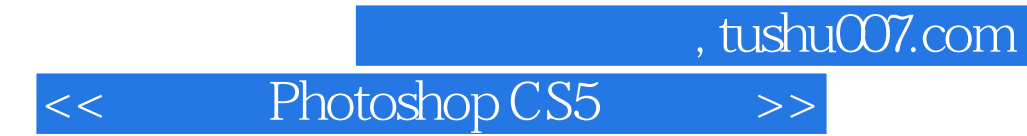

13.5

## , tushu007.com

## << Photoshop CS5

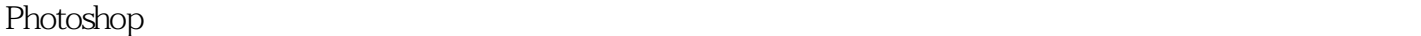

Photoshop

Photoshop CS5 () Photoshop CS5 () Photoshop CS5

 $13$ POP Photoshop

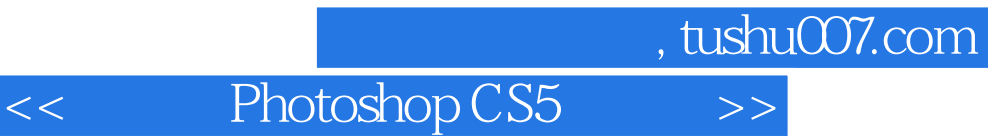

本站所提供下载的PDF图书仅提供预览和简介,请支持正版图书。

更多资源请访问:http://www.tushu007.com